# Package 'captr'

April 15, 2017

<span id="page-0-0"></span>Title Client for the Captricity API

Version 0.3.0

Maintainer Gaurav Sood <gsood07@gmail.com>

Description Get text from images of text using Captricity Optical Character Recognition (OCR) API. Captricity allows you to get text from handwritten forms --- think surveys --- and other structured paper documents. And it can output data in form a delimited file keeping field information intact. For more information, read <https://shreddr.captricity.com/developer/overview/>.

URL <http://github.com/soodoku/captR>

BugReports <http://github.com/soodoku/captR/issues> **Depends**  $R (= 3.2.0)$ License MIT + file LICENSE LazyData true VignetteBuilder knitr Imports curl, jsonlite **Suggests** test that, rmarkdown, knitr  $(>= 1.11)$ RoxygenNote 6.0.1 NeedsCompilation no Author Gaurav Sood [aut, cre] Repository CRAN Date/Publication 2017-04-15 20:29:34 UTC

R topics documented:

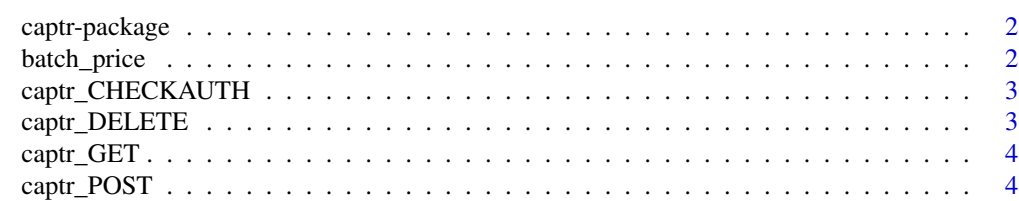

<span id="page-1-0"></span>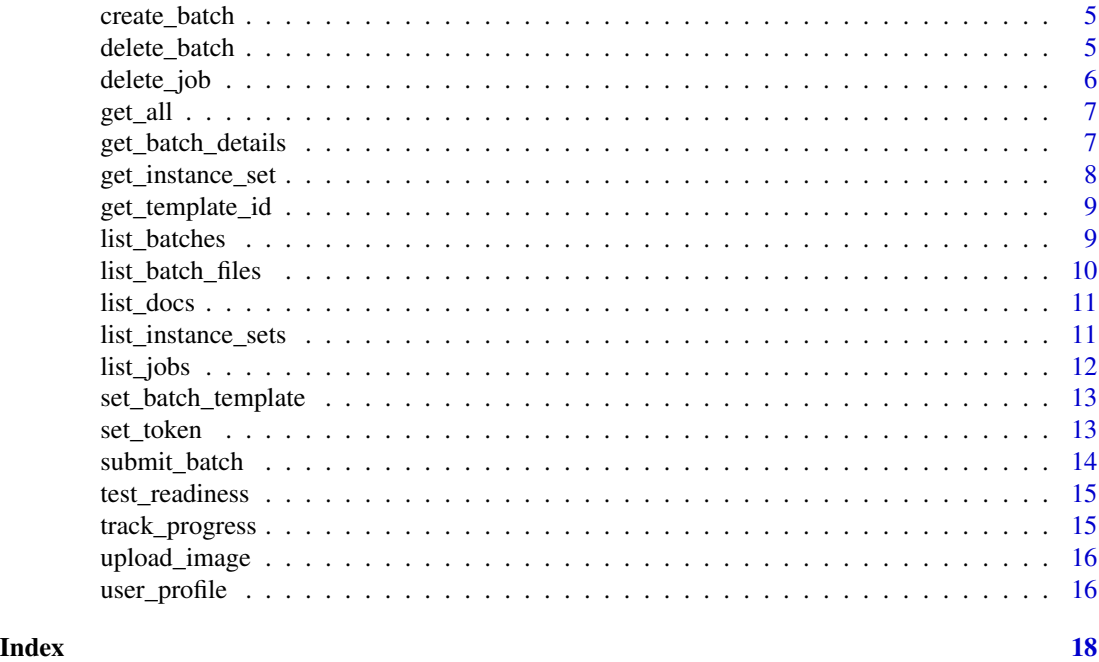

captr-package *captr: R Client for the Capticrity API*

# Description

OCR images and forms. See <https://captricity.com/>. Details about results of calls to the API can be found at <https://shreddr.captricity.com/developer/>.

Your need credentials to use this application. If you haven't already, you can get this at [https:](https://shreddr.captricity.com/developer/) [//shreddr.captricity.com/developer/](https://shreddr.captricity.com/developer/).

# Author(s)

Gaurav Sood

batch\_price *Price of a Batch*

# Description

The price for processing the batch.

### Usage

 $batch\_price(batch_id = NULL, ...)$ 

# <span id="page-2-0"></span>Arguments

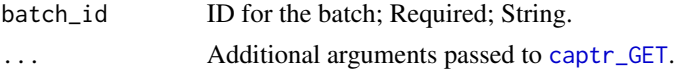

# Value

named list

# References

<https://shreddr.captricity.com/developer/>

# Examples

```
## Not run:
batch_price("batch_id")
```
## End(Not run)

captr\_CHECKAUTH *Check if authentication information is there*

# Description

Check if authentication information is there

# Usage

captr\_CHECKAUTH()

<span id="page-2-1"></span>captr\_DELETE *DELETE*

# Description

DELETE

# Usage

 $captr$ \_DELETE(path = "", query = NULL, ...)

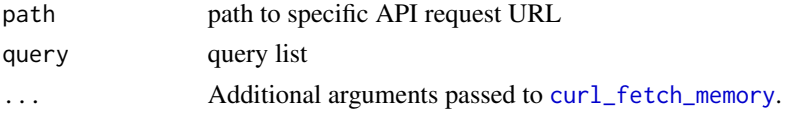

# <span id="page-3-0"></span>Value

list

<span id="page-3-1"></span>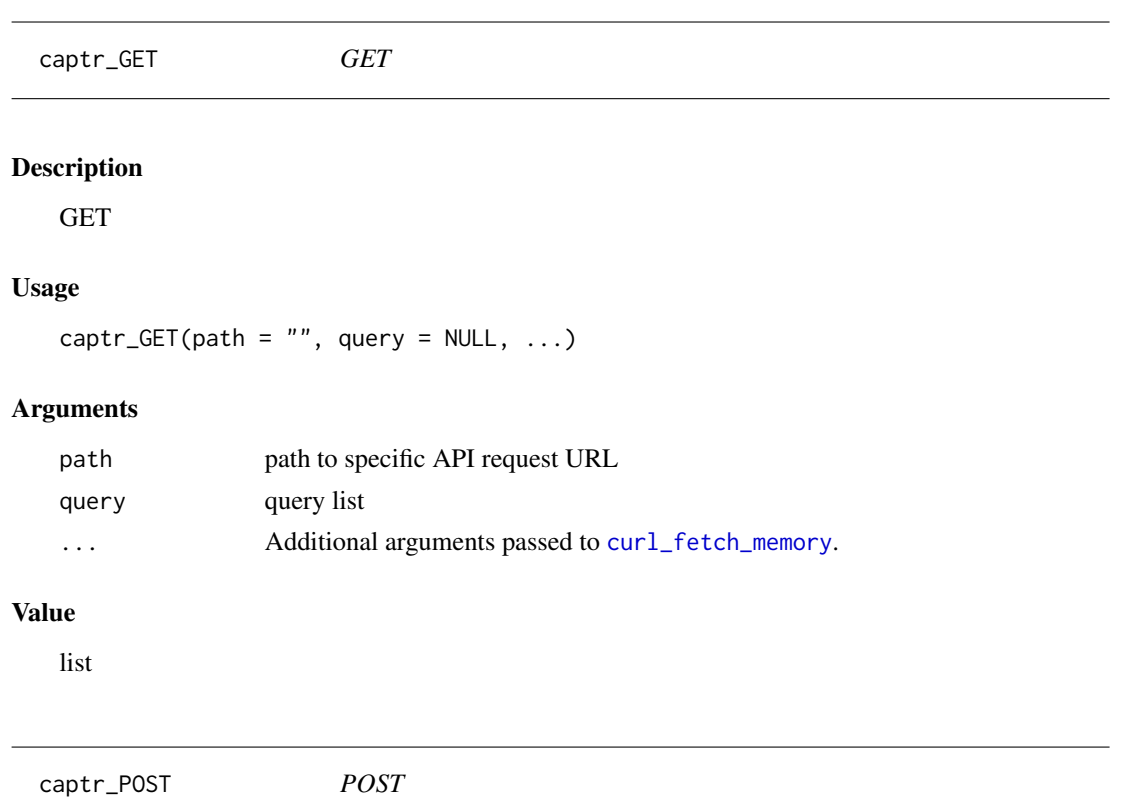

# <span id="page-3-2"></span>Description

POST

# Usage

 $captr_POST(path = "", query = NULL, ...)$ 

# Arguments

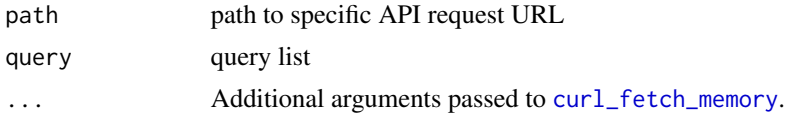

# Value

list

<span id="page-4-0"></span>create\_batch *Create Batch*

# Description

Create a new batch.

# Usage

```
create_batch(batch_name = NULL, ...)
```
# Arguments

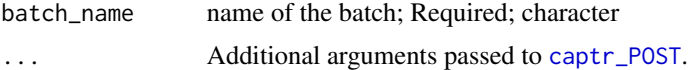

# Value

List of length 26. Includes information like created\_by, user\_id, etc.

# References

<https://shreddr.captricity.com/developer/api-reference/#v1-batch>

# Examples

## Not run: create\_batch(batch\_name = "name\_of\_batch")

## End(Not run)

delete\_batch *Delete a Batch*

# Description

Delete a Batch

# Usage

```
delete_batch(batch_id = ", ...)
```
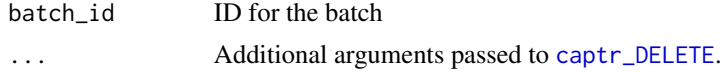

# References

<https://shreddr.captricity.com/developer/api-reference/#v1-batches>

# Examples

```
## Not run:
delete_batch("batch_id")
```
## End(Not run)

delete\_job *Delete a Job*

# Description

Delete a Job

# Usage

 $delete\_job(job\_id = "", ...)$ 

# Arguments

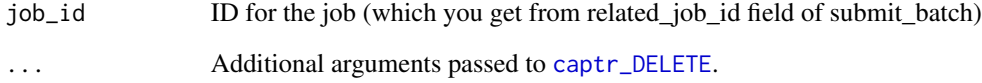

# References

<https://shreddr.captricity.com/developer/api-reference/#v1-batches>

# Examples

```
## Not run:
delete_job("job_id")
```
<span id="page-5-0"></span>

<span id="page-6-0"></span>

Get all the data

# Usage

 $get\_all(job\_id = "", output\_dir = "./")$ 

# Arguments

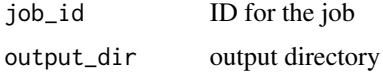

# References

<https://shreddr.captricity.com/developer/>

# Examples

## Not run: get\_all(job\_id ="job\_id") ## End(Not run)

get\_batch\_details *Get Details of a particular batch*

# Description

Get details such as who the batch was created by, user id of the creator, name of the batch, whether or not the batch has been submitted for processing, files in the batch, etc.

#### Usage

 $get\_batch\_details(batch\_id = "", ...)$ 

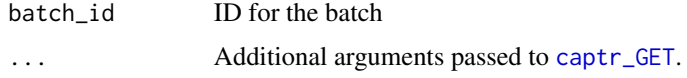

# <span id="page-7-0"></span>Value

list of length 26.

# References

<https://shreddr.captricity.com/developer/api-reference/#v1-batch>

# Examples

```
## Not run:
get_batch_details("batch_id")
```
## End(Not run)

get\_instance\_set *Get Instance Set*

#### Description

If you are interested in getting data from one particular form, use this function.

# Usage

```
get_instance_set(instance_set_id = "", ...)
```
# Arguments

instance\_set\_id ID for the form (instance\_set) (which you get from list\_instance\_sets) ... Additional arguments passed to [captr\\_GET](#page-3-1).

# References

<https://shreddr.captricity.com/developer/>

# Examples

```
## Not run:
get_instance_set("instance_set_id")
```
<span id="page-8-0"></span>To digitize documents, create a template using the Captricity Web UI at [https://shreddr.captric](https://shreddr.captricity.com/job/)ity. [com/job/](https://shreddr.captricity.com/job/) The template tells Captricity which data to get from where in the document.

# Usage

```
get_template_id(...)
```
# Arguments

... Additional arguments passed to [captr\\_GET](#page-3-1).

# Details

Get the template ids of all the documents

#### Value

named list

# References

<https://shreddr.captricity.com/developer/>

# Examples

```
## Not run:
get_template_id()
```
## End(Not run)

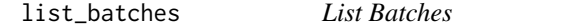

# Description

A list of batches owned by the calling account.

# Usage

list\_batches(...)

#### <span id="page-9-0"></span>Arguments

... Additional arguments passed to [captr\\_GET](#page-3-1).

# Value

named list. Prints number of batches by default. Named list has 15 items: total\_batch\_cost\_in\_fields, user\_included

#### References

<https://shreddr.captricity.com/developer/api-reference/#v1-batches>

# Examples

## Not run: list\_batches()

## End(Not run)

list\_batch\_files *List all the files in a batch*

# Description

List all the files in a batch

# Usage

```
list\_batch\_files(batch\_id = "", ...)
```
# Arguments

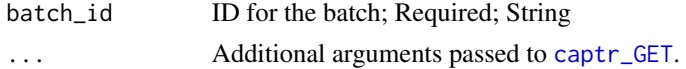

# Value

list. If no files in a batch, an empty list

## References

<https://shreddr.captricity.com/developer/>

# Examples

```
## Not run:
list_batch_files("batch_id")
```
<span id="page-10-0"></span>

A list of document resources owned by the calling account.

#### Usage

list\_docs(...)

# Arguments

... Additional arguments passed to [captr\\_GET](#page-3-1).

# Value

data.frame Prints total number of documents by default.

# References

<https://shreddr.captricity.com/developer/api-reference/#v1-documents>

#### Examples

## Not run: list\_docs()

## End(Not run)

list\_instance\_sets *List Instance Sets*

# Description

List all the forms (instance sets) for a particular job. Use this to get ids of forms (instance sets) you want to download.

# Usage

 $list\_instance\_sets(job_id = "", ...)$ 

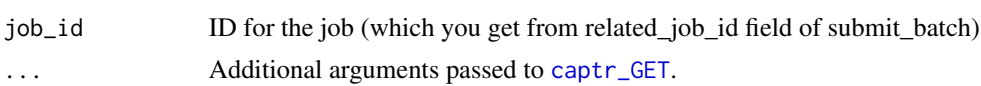

#### 12 list\_jobs and the set of the set of the set of the set of the set of the set of the set of the set of the set of the set of the set of the set of the set of the set of the set of the set of the set of the set of the set

# References

<https://shreddr.captricity.com/developer/>

# Examples

## Not run: list\_instance\_sets(job\_id = "job\_id")

## End(Not run)

list\_jobs *List Jobs*

# Description

A list of jobs owned by the calling account.

# Usage

```
list_jobs(...)
```
# Arguments

... Additional arguments passed to [captr\\_GET](#page-3-1).

# References

<https://shreddr.captricity.com/developer/api-reference/#v1-jobs>

# Examples

## Not run: list\_jobs()

<span id="page-11-0"></span>

<span id="page-12-0"></span>set\_batch\_template *Assign Template ID to a Batch*

#### Description

To digitize documents, create a template using the Captricity Web UI at [https://shreddr.captric](https://shreddr.captricity.com/job/)ity. [com/job/](https://shreddr.captricity.com/job/) The template tells Captricity which data to get from where in the document. Set the relevant document id using this function

# Usage

```
set_batch_template(batch_id = "", template_id = "")
```
#### Arguments

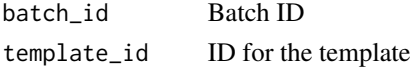

# References

<https://shreddr.captricity.com/developer/>

#### Examples

## Not run: set\_batch\_template("batch\_id", template\_id)

## End(Not run)

set\_token *Sets Application Token*

#### Description

Captricity requires an application token to use the API. Get the token from [https://shreddr.](https://shreddr.captricity.com/) [captricity.com/](https://shreddr.captricity.com/). The functions looks for CaptricityToken in the environment. If it doesn't find it or if change is forced, it looks for arguments passed in the function. If it fails to find that, it asks for input.

#### Usage

set\_token(app\_token = NULL, force = FALSE)

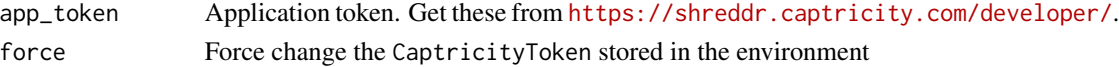

# <span id="page-13-0"></span>Details

Run this function before anything else.

# References

<https://shreddr.captricity.com/developer/>

# Examples

## Not run: set\_token("app\_token")

## End(Not run)

# submit\_batch *Submit the Batch for Processing*

# Description

Submit the Batch for Processing

# Usage

```
submit_batch(batch_id = ", ...)
```
# Arguments

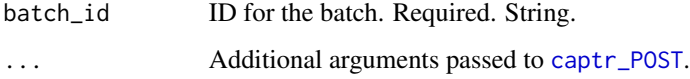

### References

<https://shreddr.captricity.com/developer/>

# Examples

```
## Not run:
submit_batch("batch_id")
```
<span id="page-14-0"></span>

Check if the batch is ready to be processed

# Usage

```
test_readiness(batch_id = ", ...)
```
# Arguments

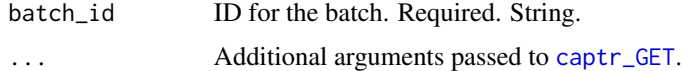

# References

<https://shreddr.captricity.com/developer/>

# Examples

```
## Not run:
test_readiness("batch_id")
```
## End(Not run)

track\_progress *Track Progress of a Job*

# Description

Check what percentage of the job is digitized

# Usage

track\_progress(job\_id = "")

# Arguments

job\_id ID for the job (which you get from related\_job\_id field of submit\_batch)

### References

<https://shreddr.captricity.com/developer/>

# Examples

```
## Not run:
track_progress("job_id")
```
## End(Not run)

upload\_image *Upload Image*

# Description

Upload an image to captricity.

#### Usage

```
upload_image(batch_id = "", path_to_image = "", \ldots)
```
# Arguments

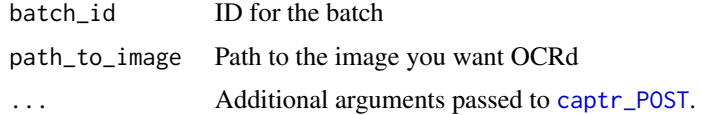

# References

<https://shreddr.captricity.com/developer/>

# Examples

```
## Not run:
upload_image("batch_id", "path_to_image")
```
## End(Not run)

user\_profile *User Profile*

# Description

Provides account information for the provided API Token.

# Usage

user\_profile(...)

<span id="page-15-0"></span>

# <span id="page-16-0"></span>user\_profile 17

# Arguments

... Additional arguments passed to [captr\\_GET](#page-3-1).

#### Value

named list with the following elements: username, deny\_batch\_submission\_for\_digitization, account\_balance, us

# References

[https://shreddr.captricity.com/developer/api-reference/#v1-user\\_profile](https://shreddr.captricity.com/developer/api-reference/#v1-user_profile)

# Examples

## Not run: user\_profile()

# <span id="page-17-0"></span>Index

∗Topic Application set\_token, [13](#page-12-0) ∗Topic Sets set\_token, [13](#page-12-0) ∗Topic Token set\_token, [13](#page-12-0) batch\_price, [2](#page-1-0) captr *(*captr-package*)*, [2](#page-1-0) captr-package, [2](#page-1-0) captr\_CHECKAUTH, [3](#page-2-0) captr\_DELETE, [3,](#page-2-0) *[5,](#page-4-0) [6](#page-5-0)* captr\_GET, *[3](#page-2-0)*, [4,](#page-3-0) *[7](#page-6-0)[–12](#page-11-0)*, *[15](#page-14-0)*, *[17](#page-16-0)* captr\_POST, [4,](#page-3-0) *[5](#page-4-0)*, *[14](#page-13-0)*, *[16](#page-15-0)* create\_batch, [5](#page-4-0) curl\_fetch\_memory, *[3,](#page-2-0) [4](#page-3-0)* delete\_batch, [5](#page-4-0) delete\_job, [6](#page-5-0) get\_all, [7](#page-6-0) get\_batch\_details, [7](#page-6-0) get\_instance\_set, [8](#page-7-0) get\_template\_id, [9](#page-8-0) list\_batch\_files, [10](#page-9-0) list\_batches, [9](#page-8-0) list\_docs, [11](#page-10-0) list\_instance\_sets, [11](#page-10-0) list\_jobs, [12](#page-11-0) set\_batch\_template, [13](#page-12-0) set\_token, [13](#page-12-0) submit\_batch, [14](#page-13-0) test\_readiness, [15](#page-14-0) track\_progress, [15](#page-14-0) upload\_image, [16](#page-15-0) user\_profile, [16](#page-15-0)